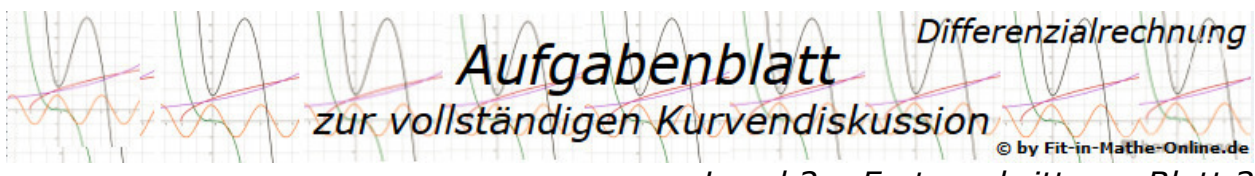

*Level 2 – Fortgeschritten – Blatt 3* 

## Aufgabe A1

Betrachte die Funktion  $f(x) = \frac{x^3 - 3x - 2}{2x^3 - 8x}$ ;  $x \in \mathbb{R}$ .

a) Gib den maximalen Definitionsbereich von  $f$  an.

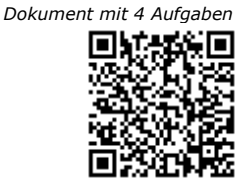

- Untersuche  $f$  auf
- b) Nullstellen;
- c) stetig hebbare Definitionslücken und Polstellen. Sind stetig hebbare Definitionslücken vorhanden, gib die stetig ergänzte Funktion  $f^*$  sowie die Lückenwerte an. Untersuche das Vorzeichenverhalten der Polstellen von  $f$ . und errechne
- 
- d) eine Asymptoten-Gleichung, mit der das Verhalten von  $f$  für  $x \rightarrow \pm \infty$ beschrieben werden kann.

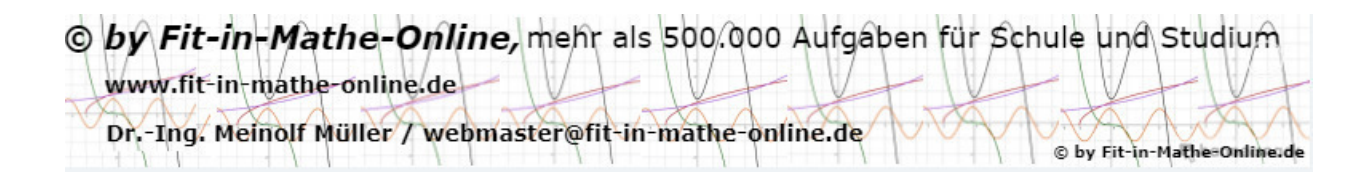

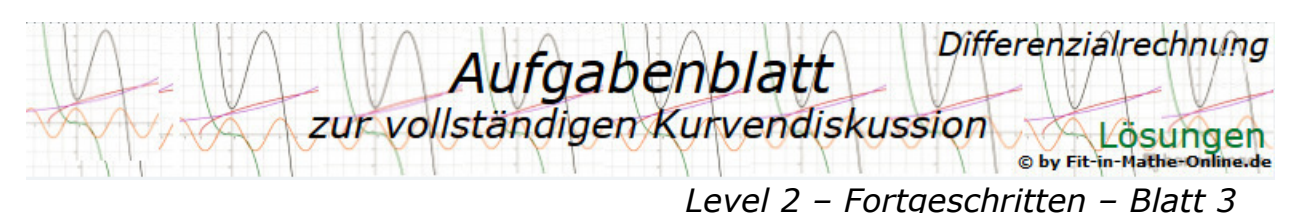

## Lösung A1

Lösungslogik

- a) Der Definitionsbereich gebrochen rationaler Funktionen ist ℝ mit Ausnahme der Definitionslücken. Wir bestimmen die Definitionslücken durch Untersuchung des Nenners auf den Wert 0.
- b) Berechnung der Nullstellen durch Setzen des Zählers auf 0. Auflösung nach mit dem Horner-Schema, alternativ Polynomdivision.
- c) hebbare Definitionslücken und Pole Wir bilden die Funktionsgleichung in der Nullstellenform sowie gekürzt als Funktion  $f_a$ .

Die verbleibenden Nullstellen des Nenners von  $f_q$  sind die Polstellen, die fehlenden Nullstellen von  $f_q$  gegenüber f sind hebbare Definitionslücken.

Für den Vorzeichenwechsel der Pole nähern wir uns den Polstellen von f einmal von links und einmal von rechts.

Die stetige Funktion  $f^*$  ist eine abschnittsweise definierte Funktion.

d) Asymptoten-Gleichung von  $f$  für  $x \rightarrow |\infty|$ . Wegen de Aufforderung "berechne" kürzen wir die Bruchgleichung mit der höchsten Potenz von  $x$ . (Alternativ: Ausklammern der höchsten Potenz von im Zähler und im Nenner).

Klausuraufschrieb

a) Untersuchung des Nenners auf den Wert 0.  $2x^3 - 8x = 0$  | x ausklammern  $x(2x^2 - 8) = 0$  | Satz vom Nullprodukt  $x_1 = 0$  $2x^2 - 8 = 0$  $x^2 = 8$  $x_2 = 2$ ;  $x_3 = -2$  $\mathbb{D} = \mathbb{R} \setminus \{-2; 0; 2\}$ b)  $x^3 - 3x - 2 = 0$ Eine Nullstelle liegt bei  $x_0 = -1$ *Polynomdivision*   $x^3-3x-2$ :  $(x + 1) = x^2 - x - 2$  $-(x^3 + x^2)$  $-x^2-3x$  $-(x^2 - x)$  $-\overline{2x} - 2$  $-(-2x-2)$  $\Omega$  $x^2 - x - 2 = 0$  $x_{1,2} = \frac{1}{2}$  $\frac{1}{2} \pm \sqrt{0.25 + 2} = \frac{1}{2}$  $\frac{1}{2} \pm \sqrt{2,25} = \frac{1}{2}$  $\frac{1}{2}$  ± 1,5  $x_1 = 2$ ;  $x_2 = -1$ Die Funktion  $x^3 - 3x - 2$  hat die Nullstellen  $x_1 = -1$ ;  $x_2 = 2$ .  $x_1 = -1$  ist eine doppelte Nullstelle.

O by Fit-in-Mathe-Online, mehr als 500.000 Aufgaben für Schule und Studium www.fit-in-mathe-online.de Dr.-Ing. Meinolf Müller / webmaster@fit-in-mathe-online.de © by Fit-in-Mathe-Online.de

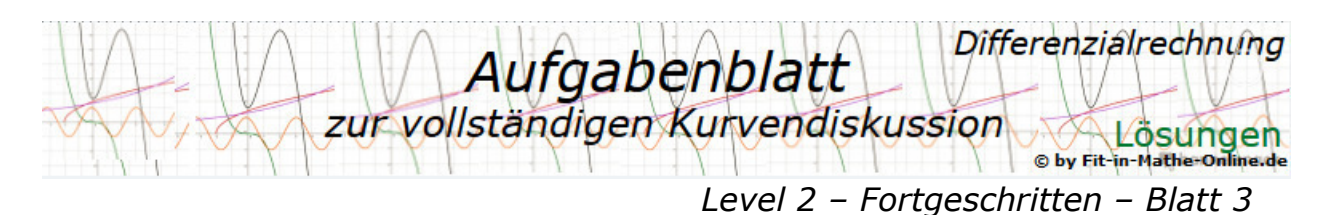

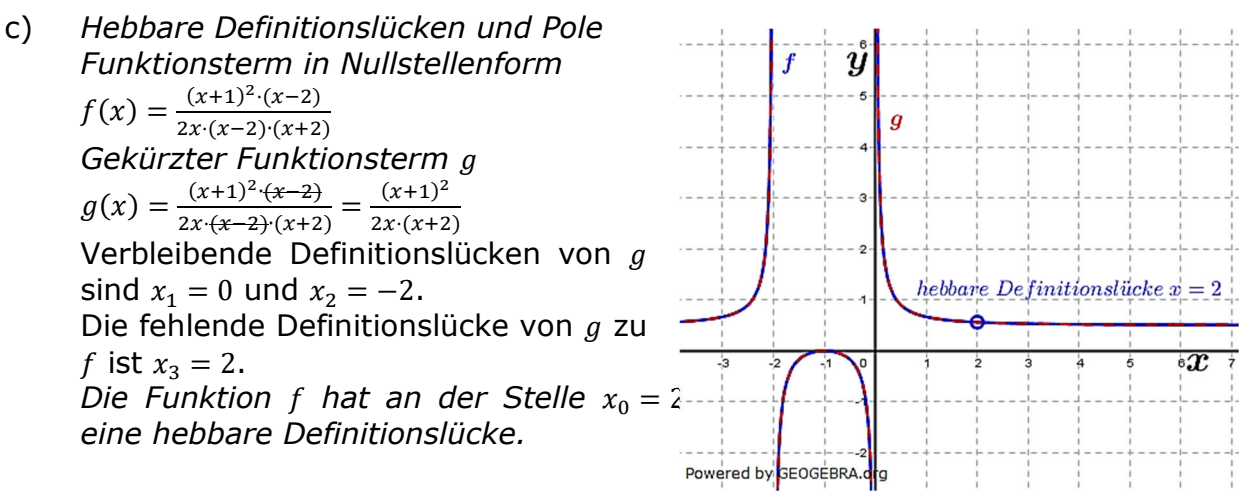

Die Pole von f haben die Gleichungen  $x = 0$  und  $x = -2$ .  *Vorzeichenwechsel des Pols*  = −2 Für  $x \rightarrow z-2$  läuft  $f(x) \rightarrow +\infty$ Für  $x \to -2$ √ läuft  $f(x) \to -\infty$ Der Pol  $x = -2$  hat VZW von + nach –. *Vorzeichenwechsel des Pols*  $x = 0$ Für  $x \rightarrow z$  0 läuft  $f(x) \rightarrow -\infty$ Für  $x \to 0$ , läuft  $f(x) \to +\infty$ Der Pol  $x = 0$  hat VZW von – nach +.

Stetige Funktion 
$$
f^*
$$
:

\n
$$
\lim_{x \to 2} f(x) = 0,563
$$
\n
$$
f^*(x) = \begin{cases}\n\frac{x^3 - 3x - 2}{2x^3 - 8x}; & x \in \mathbb{R} \setminus \{-2; 0; 2\} \\
0,563; & x = 2\n\end{cases}
$$

d) Kürzen des Bruchs  $\frac{x^3-3x-2}{2}$  $\frac{x^3-3x-2}{2x^3-8x}$  mit  $x^3$ :

$$
\frac{\frac{x^3}{x^3} - \frac{3x}{x^3} - \frac{2}{x^3}}{\frac{2x^3}{x^3} - \frac{8x}{x^3}} = \frac{1 - \frac{3}{x^2} - \frac{2}{x^3}}{2 - \frac{8}{x^2}}
$$
  

$$
\lim_{x \to |\infty|} \frac{1 - \frac{3}{x^2} - \frac{2}{x^3}}{2 - \frac{8}{x^2}} = \frac{1}{2}
$$

 $\sum_{n=1}^{\infty}$  *Die Funktion hat die waagrechte Asymptote*  $x = \frac{1}{\sqrt{2}}$  $\frac{1}{2}$ . Hinweis:

Eigentlich genügt der einfache Hinweis auf die Regel:

 Höchster Zählergrad = höchster Nennergrad, somit ist waagrechte Asymptote der Quotient aus den Koeffizienten des höchsten Grades von  $x$  im Zähler und des höchsten Grades von  $x$  im Nenner. Bei der gegebenen Funktionsgleichung ist dies 1 im Zähler und 2 im Nenner.

O by Fit-in-Mathe-Online, ment als 500.000 Aufgaben für Schule und Studium www.fit-in-mathe-online.de Dr.-Ing. Meinolf Müller / webmaster@fit-in-mathe-online.de © by Fit-in-Mathe-Online.de